# **PROJEKT ZAGOSPODAROWANIA TERENU**

Nazwa inwestycji:

## Przebudowa drogi gminnej klasy D nr K270370 ulicy Wróblewskiego w Gorlicach w km 0+000,00 do km 0+165,00 o długości 165,00 mb.

Inwestycja na działkach: 1473/1; 3016; 1678/19 - obręb Gorlice (120501 1.0001) Miasto Gorlice, woi, małopolskie

Inwestor:

 $\left( \begin{array}{c} \end{array} \right)$ 

**Gmina Miejska Gorlice** ul. Rynek 2, 38-300 Gorlice

Obiekt:

Projektant branży drogowej:

droga, **KATEGORIA OBIEKTU BUDOWLANEGO XXV** 

mgr inż. Tomasz Kotajny upr. nr: SLK/1898/POOD/07

mgr inż. bud. Jomasz Kotpiny<br>Uprawnienia budo Mane do projektowania bez ograniczeń w specjalności drogowej Nr ewid. SLK/1898/POOD/07

Opracował: mgr inż. Damian Kruczyński

Damian Kruczyński<br>mgr inż budownictwa<br>34-300 zywiec ul. Wspólna ? UPRAWNIENA BUDOWLANE<br>
NR EWID. SLKYSS12/OWOKIANE<br>
W SPECJALNOŚCI KONSTRUKCHJĄCHOWLANEJ<br>
BEZ GRANIEZER

Koszarawa, sierpień 2017 r

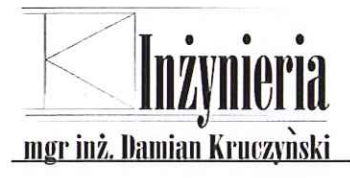

### **SPIS ZAWARTOŚCI:**

#### $L$ **OPIS TECHNICZNY**

# Spis treści

 $\bigcirc$ 

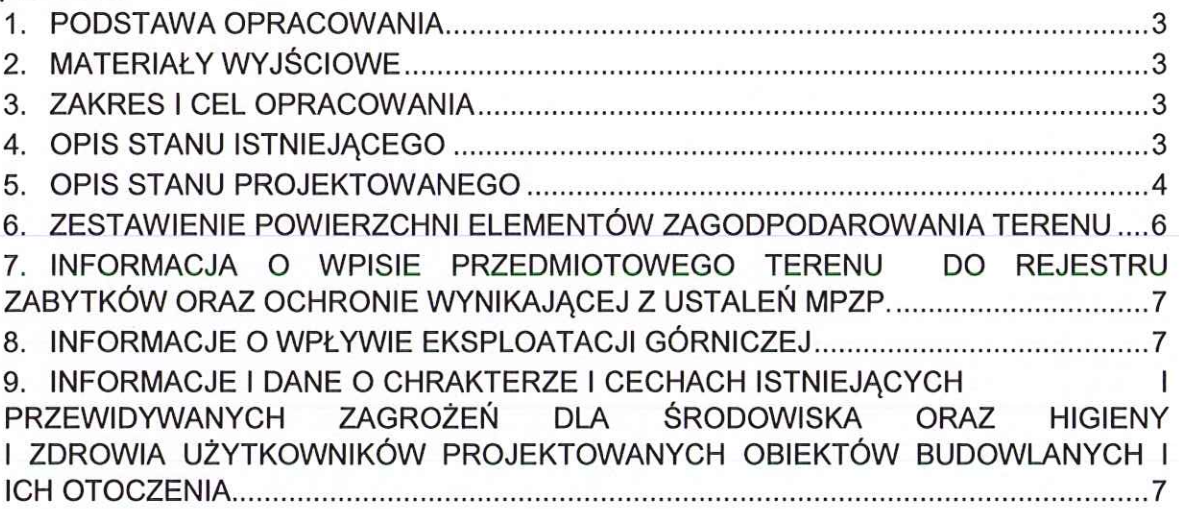

#### $\mathbf{II}$ . **RYSUNKI**

- Orientacja  $1.$ skala 1:10000
- 2. Sytuacja skala 1:500
- Przekrój charakterystyczny 3. skala 1:50

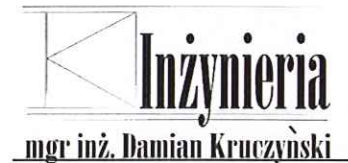

# **OPIS TECHNICZNY**

#### PODSTAWA OPRACOWANIA  $\mathbf{1}$

Podstawe opracowania stanowi umowa nr IR-V.272.2.9.2016 z dnia 29.04.2016 r. zawarta pomiędzy Urzędem Gminy w Gorlicach, 38-300 Gorlice, ul. Rynek 2, a Firma DK Inżynieria mgr inż. Damian Kruczyński, 34-332 Koszarawa 520.

#### $2.$ **MATERIAŁY WYJŚCIOWE**

- aktualna mapa sytuacyjno – wysokościowa w skali 1:500,

- wizja lokalna w terenie,
- rozporzadzenie Ministra Transportu i Gospodarki Morskiej z dnia 2 marca 1999 r. w sprawie warunków technicznych, jakim powinny odpowiadać drogi publiczne i ich usytuowanie (Dz. U. z 2016r., poz. 124),

- ustalenia z Inwestorem.

#### ZAKRES I CEL OPRACOWANIA 3.

Niniejsze opracowanie jest wymaganym załącznikiem do umowy nr IR-V.272.2.9.2016 dla Inwestycji pod nazwą: "Przebudowa drogi gminnej klasy D nr K270370 – ulicy Wróblewskiego w Gorlicach w km 0+000,00 do km 0+165,00 o długości 165,00mb".

Opracowanie obejmuje odcinek drogi gminnej - ulicy Wróblewskiego w Gorlicach od skrzyżowania z ul. Legionów do skrzyżowania z ul. Świeykowskiego wraz z jego przebudową, rozdziałem kanalizacji ogólnospławnej oraz poprawę bezpieczeństwa.

#### 4. **OPIS STANU ISTNIEJĄCEGO**

Przedmiotowa ulica zlokalizowana jest w mieście Gorlice w gminie Gorlice. Ulica przebiega przez tereny miejskie o zabudowie mieszkaniowej i użyteczności publicznej.

Ulica Wróblewskiego posiada dwupasową jezdnię o nawierzchni bitumicznej o szerokości 6,00m z lokalnymi poszerzeniami oraz obustronne chodniki z kostki o szerokości 2,20+3,90m. W ciągu ulicy zlokalizowane jest oświetlenie uliczne w chodniku.

Jezdnia drogi gminnej ma dopasowany przebieg wysokościowy poprzez odpowiednio wyprofilowane spadki podłużne i poprzeczne, które zapewniają odprowadzenie wód opadowych i roztopowych z powierzchni jezdni, chodników do istniejącej kanalizacji ogólnospławnej zlokalizowanej w jezdni ulicy Wróblewskiego. Stan techniczny jezdni należy określić jako zły, widoczne rakowiny, spękania, załamania krewędziowe oraz ubytki nawierzchni. Zauważalne są także nierówności spowodowane osiadaniem podbudowy, która nie jest przystosowana do obecnego natężenia ruchu.

Z drogi odbywa się obsługa komunikacyjna przyległych działek do pasa drogowego poprzez istniejące zjazdy.

Obecnie na działce drogowej na ul. Wróblewskiego objętej zakresem niniejszego opracowania istnieje Infrastruktura oświetleniowa - latarnie o wysokości 12m z lampami sodowymi SL o mocy 100W.

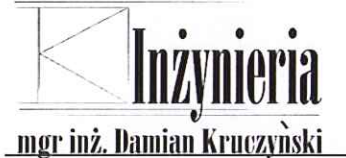

Zasilanie przebudowanego oświetlenia zostanie wykonane z istniejącej sieci oświetleniowej zasilanej ze skrzyni złączowo-pomiarowej nr 48 ("ZOR 3") przy stacji transformatorowej przy ul. Legionów w Gorlicach. Układ pomiarowy dla oświetlenia ulicznego znajduje się w w/w skrzyni złączowo-pomiarowej nr 48 ("ZOR 3"). Nie przewiduje się zwiekszenia przydziału mocy.

#### 5. **OPIS STANU PROJEKTOWANEGO**

Zadanie "Przebudowa drogi gminnej klasy D nr K270370 – ulicy Wróblewskiego w Gorlicach w km 0+000,00 do km 0+165,00 o długości 165,00mb" zakłada:

- 1. Wykonanie rozdziału kanalizacji ogólnospławnej, a dzięki temu wykonanie odwodnienia ulicy poprzez projektowane spadki podłużne i poprzeczne, ścieki przykraweżnikowe i wpusty uliczne podkraweżnikowe (cześciowo w jezdni i cześciowo w chodniku).
- 2. Wykonanie robót drogowych z dopasowaniem wysokościowym do istniejącej geometrii ulicy - rzędnych odkrycia krawężników (wzdłuż chodników i zjazdów) wraz z przebudową skrzyżowania z ul. Świeykowskiego (poprawa wyłukowania skrzyżowania) przebudową konstrukcji chodników i zjazdów polegającej na wymianie betonowej kostki brukowej wraz z podsypką na kostkę ozdobną, poszerzeniu ciągu pieszego do szerokości od 2,55 m (liczona bez kraweżnika i obrzeża) celem wytyczenia ciągu pieszo – rowerowego w km 0+069 do 0+167.
- 3. Wykonanie nowych warstw nawierzchni jezdni na całej szerokości jezdni oraz w miejscach prowadzenia robót kanalizacyjnych konstrukcji  $\circ$ jak dla nowoprojektowanej drogi o kategorii ruchu KR3.
- 4. Wykonanie oznakowanie zakończeniu po robót budowlanych zgodnie z zatwierdzonym projektem organizacji ruchu w tym montaż wyniesionego przejścia dla pieszych wraz z zastosowaniem oświetlenia interaktywnego co przyczyni się do poprawy bezpieczeństwa.
- 5. Wykonanie przebudowy oświetlenia poprzez wymianę słupów oświetleniowych wraz z oprawami na nowe słupy aluminiowe anodowane w kolorze grafitowym i oprawy oświetleniowe w technologii LED.

Pasy ruchu projektuje się o szerokości 3,00m wraz z poszerzeniami. Przebudowa nawierzchni zakłada wykonanie nowych warstw asfaltowych jezdni o szerokości 6,00 m zgodnie z planem sytuacyjnym oraz przekrojami konstrukcyjnymi i poprzecznymi. W/w ulica będzie miała tak jak w stanie istniejącym przekrój jednojezdniowy, jednokierunkowy z pochyleniami normatywnymi (poprzecznym - 2% na odcinku prostym, podłużnym w zakresie od 0,7% do 11,7%) zapewniającymi sprawne odprowadzenie wód opadowych i roztopowych do projektowanych wpustów ulicznych i dalej do projektowanej kanalizacji deszczowej.

W ramach opracowania przewidziano do wykonania:

### I. Rozdział kanalizacji ogólnospławnej

• KANALIZACJA SANITARNA:

A - kolektor sanitarny z rur PVC-U SN8 d-200/5.9mm wraz z kanałami bocznymi z rur PVC-U SN8 d-200/5,9mm (L=212,0m) oraz PVC-U d-160/4,7mm (L=22,0m)

B - przebudowa kanalizacji sanitarnej metodą bezwykopowej renowacji rurociągów w istniejącej sieci na długości 82,5m (w obrębie ulicy Legionów) z rur d-250

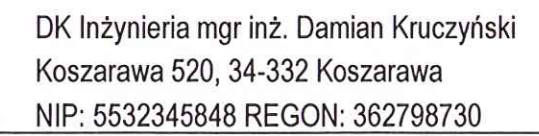

KANALIZACJA DESZCZOWA:

**mgr inż. Damian Kruczyński** 

C - przewiert rurami PE100RC TYTAN d-400/23,7 (w obrebie ulicy Legionów) - L=63,0m D - kolektor deszczowy z rur PVC-U SN8 d-400/11,7mm(L=10,5m), d-315/9,2mm (L=179,0m) wraz z kanałami bocznymi z rur PVC-U d-315/9,2mm (L=24,5m) i d-200/5,9mm wraz z przykanalikami do wpustów ściekowych ulicznych podkrawęznikowych z rur PVC-U d-200/5,9mm(razem d-200 - L=122,0m) oraz przykanaliki deszczowe z rur d-160/4,7mm  $(L=18.0m)$ .

### II. Roboty drogowe polegające na:

- · Wykonaniu frezowania istniejącej warstwy ścieralnej o docelowej gr. 5cm na całej szerokości jezdni.
- Wykonaniu korytowania istniejącej konstrukcji nawierzchni jezdni.
- · Przebudowę skrzyżowania z ul. Świeykowskiego.
- · Przebudowie chodników oraz poszerzeniem istniejących ciągów pieszych pozwalającym na wyznaczenie ciągu pieszo – rowerowego o szerokości od 255 cm w km od 0+069 do 0+167.
- · Wbudowaniu nowych warstw konstrukcji nawierzchni jezdni.
- Wprowadzenie docelowej organizacji ruchu wraz z wykonaniem wyniesionego przejścia dla pieszych z zastosowaniem oświetlenia interaktywnego.
- połączeń Wykonaniu międzywarstwowych przed wbudowaniem warstwy wyrównawczej z betonu asfaltowego o gr. 4cm. Należy podłoże w razie zawilgocenia osuszyć, oczyścić i odpylić a następnie skropić emulsją szybkorozpadową w ilości od 0,1 do 0.3 kg/m2.
- Wbudowaniu warstwy wyrównawczej z betonu asfaltowego o gr. średnio 4cm. Zaleca sie wykonać ja w miejscach zaglebień w istniejącej jezdni w celu wyprofilowania jezdni pod docelowe spadki pod warstwe ścieralną zgodnie z aktualnie obowiązującą sztuka i technologia rozkładania i zageszczania warstw z mieszanek mineralnoasfaltowych przy użyciu sprzętu zapewniającego wysoką jakość wykonanych robót. Roboty bitumiczne należy prowadzić z zachowaniem minimalnych temperatur powietrza:
	- na 24 godziny przed przystąpieniem do robót: +5°C,
	- w czasie prowadzenia robót bitumicznych: +10°C.
- Wykonaniu połączeń międzywarstwowych przed wbudowaniem warstwy ścieralnej z betonu asfaltowego o gr. 5cm. Należy podłoże i rozłożoną wcześniej warstwę wyrównawczą z betonu asfaltowego w razie zawilgocenia osuszyć, oczyścić i odpylić a następnie skropić emulsją szybkorozpadową w ilości od 0,1 do 0,3 kg/m2.
- Wbudowaniu warstwy ścieralnej z betonu asfaltowego o gr. 5cm. Należy wykonać ją cala szerokością jezdni zgodnie Z aktualnie obowiązującą sztuka i technologią rozkładania i zagęszczania warstw z mieszanek mineralno-asfaltowych przy użyciu sprzętu zapewniającego wysoką jakość wykonanych robót. Roboty bitumiczne należy prowadzić z zachowaniem minimalnych temperatur powietrza:
	- na 24 godziny przed przystąpieniem do robót: +5°C,
	- w czasie prowadzenia robót bitumicznych: +10°C.

Wykonanie nowych warstw nawierzchni na całej szerokości jezdni oraz w miejscu prowadzenia robót kanalizacyjnych.

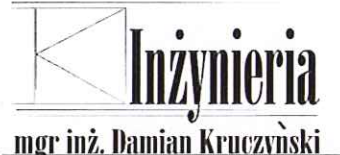

### III. Wykonanie wymiany słupów oświetleniowych wraz z oprawami na nowe słupy aluminiowe anodowane w kolorze grafitowym i oprawy oświetleniowe w technologii LED:

Projektuje się przebudowę istniejącego oświetlenia ulicznego polegającą na: wymianie latarń i lamp na słupy aluminiowe, anodowane w kolorze grafitowym o wysokości 9m wraz z oprawami w technologii LED dla słupów oświetleniowych o numerach 1-7. Łączna długość trasy oświetlenia wynosi ok 136m.

Układ pomiarowy dla istniejącego oraz projektowanego oświetlenia ulicznego znajduje się w skrzyni złączowo-pomiarowej nr 48 ("ZOR 3") przy stacji transformatorowej przy ul. Legionów w Gorlicach.

Lokalizację istniejących/projektowanych stanowisk słupowych wraz oprawami  $\boldsymbol{Z}$ oświetleniowymi przedstawiono w cześci rysunkowej niniejszego projektu (rys. E/1, E/2, E/3). W rejonie stanowiska słupowego nr 4 istniejący kabel oświetleniowy projektuje się rozciąć i wprowadzić obustronnie do złącza słupowego. Brakujący odcinek kabla należy zmufować z zastosowaniem mufy kablowej termokurczliwej przelotowej do 1kV (np. w wykonaniu NEXANS GPH typ mufy: MP-DM 2R 4x35-4x70) oraz z użyciem kabla YAKXs 4x35mm2.

Dla każdego projektowanego stanowiska słupowego (numery 1-7) należy wykonać uziemienie ochronne poprzez ułożenie płaskownika ocynkowanego o wymiarach 30x4mm równolegle do trasy istniejącej sieci kablowej oświetlenia ulicznego na głębokości 0,6m. Wartość uziemienia ochronnego dla każdego stanowiska słupowego nie powinna przekroczyć 30Ω. W przypadku braku wymaganej wartości uziemienia, należy wykonać na końcu bednarki uziom pionowy poprzez zastosowanie odpowiedniej ilości pretów o średnicy Φ20mm i długości 4,5m, aż do uzyskania właściwej wartości. Uziemienia ochronne należy połączyć ze słupami zgodnie z "Zaleceniami dotyczącymi transportu, rozładunku, składowania, montażu i eksploatacji słupów oraz masztów oświetleniowych". Wyposażenie słupów wykonać zgodnie z zestawieniem materiałów.

#### ZESTAWIENIE POWIERZCHNI ELEMENTÓW ZAGODPODAROWANIA 6. **TERENU**

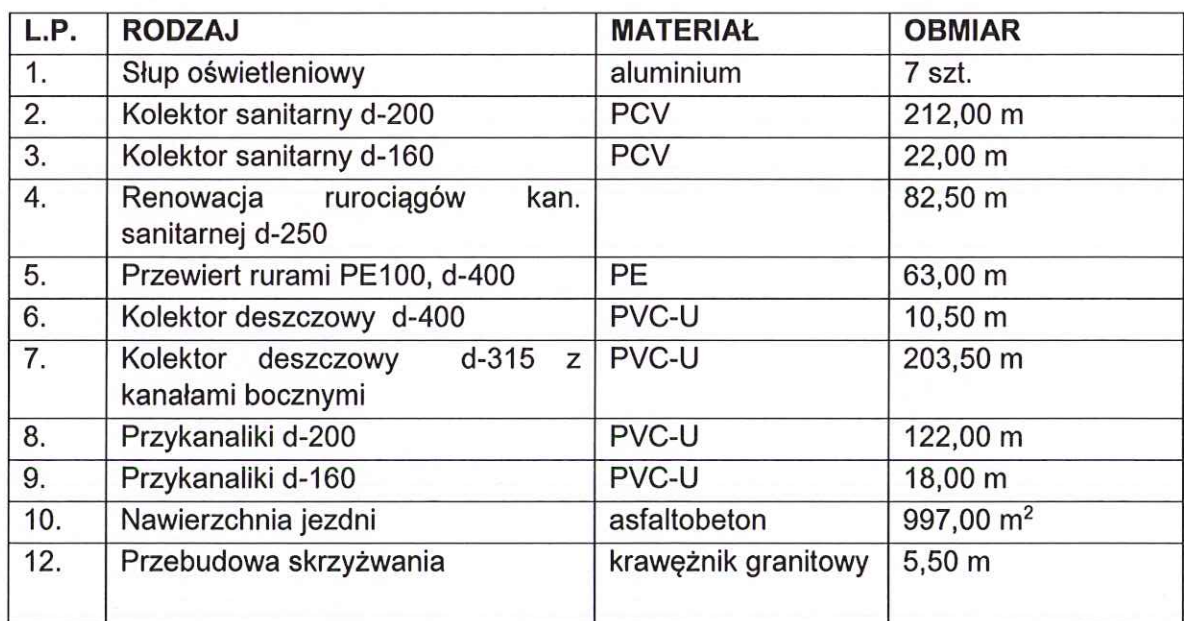

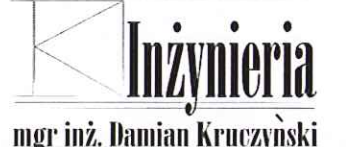

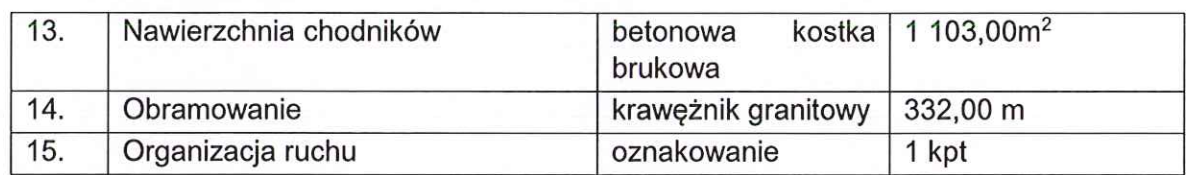

### 7. INFORMACJA O WPISIE PRZEDMIOTOWEGO TERENU DO REJESTRU ZABYTKÓW ORAZ OCHRONIE WYNIKAJĄCEJ Z USTALEŃ MPZP.

W nawiązaniu do pisma Kierownika Delegatury Wojewódzkiego Urzędu Ochrony Zabytków w Krakowie – Delegatura w Nowym Sączu nie sformułowano zleceń konserwatorskich. Ze względu na to, że inwestycja znajduje się na terenie obszaru archeologicznego AZD-111-68 nr stanowiska 18, w trakcie robót ziemnych obowiązuje prowadzenia nadzoru archeologicznego.

### 8. INFORMACJE O WPŁYWIE EKSPLOATACJI GÓRNICZEJ

Teren objety inwestycją nie znajduje się w granicach terenu górniczego.

#### 9. INFORMACJE I DANE O CHRAKTERZE I CECHACH **ISTNIEJĄCYCH** PRZEWIDYWANYCH ZAGROŻEŃ DLA ŚRODOWISKA ORAZ HIGIENY Т **UŻYTKOWNIKÓW** T **ZDROWIA PROJEKTOWANYCH OBIEKTÓW BUDOWLANYCH I ICH OTOCZENIA.**

Nie przewiduje się zmiany ilości wprowadzanych do środowiska substancji lub energii związanych z ruchem kołowym na przedmiotowej drodze gminnej, a planowana przebudowa nie powoduje podniesienia klasy drogi, ani nie zwiększa natężenia ruchu drogowego, tym samym nie będzie zwiększenia drgań, hałasu, zanieczyszczeń, ani żadnych uciążliwości dla środowiska i zamieszkujących okolicę mieszkańców budownictwa mieszkaniowego, wielorodzinnego na tym odcinku. Realizacja przedmiotowej inwestycji nie spowoduje wzrostu emisji powyżej 20% wzrostu zużycia surowców, materiałów, paliw, energii.

Niekorzystne oddziaływanie dla terenów sąsiednich, jakie mogą wystąpić w okresie realizacji przedsięwzięcia to hałas i zanieczyszczenia powietrza nieprzekraczające dopuszczalnych norm. Wszelkie prace prowadzone będą na terenie objętym niniejszym Zgłoszeniem Przebudowy.

Inwestycja objęta przedmiotowym Zgłoszeniem nie zmienia sposobu wykorzystania terenu i w całości mieści się w granicach istniejącego pasa drogowego, nie wystąpi również przekształcenie terenu wykorzystywanego aktualnie na cele komunikacji drogowej.

W związku z powyższymi zapisami oraz zgodnie z Rozporządzeniem Rady Ministrów z dnia 21 grudnia 2015r., w sprawie przedsięwzięć mogących znacząco oddziaływać na środowisko §3 pkt 1 ust. 60 "drogi o nawierzchni twardej o całkowitej długości przedsięwzięcia powyżej 1 km inne niż wymienione w §2 ust. 1 pkt 31 i 32 oraz obiekty mostowe w ciągu drogi o nawierzchni twardej, z wyłączeniem przebudowy dróg oraz obiektów mostowych, służących do obsługi stacji elektroenergetycznych i zlokalizowanych poza obszarami objętymi formami ochrony przyrody, o których mowa w art. 6 ust. 1 pkt 1-5,

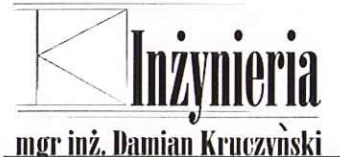

8 i 9 ustawy z dnia 16 kwietnia 2004 r. o ochronie przyrody" - planowana inwestycja nie przekracza długości 1 km, stąd nie jest wymagane sporządzenie raportu oddziaływania na środowisko.

Zakres przedmiotowej inwestycji w żaden sposób nie narusza Miejscowego Planu Zagospodarowania Przestrzennego, ani też nie wpływa na warunki, o których mowa w art.30. ust. 7 punkt 1-4 Ustawy z dnia 7 lipca 1994 (Prawo Budowlane):

- a) Nie powoduje zagrożenia bezpieczeństwa ludzi lub mienia.
- b) Nie powoduje pogorszenia stanu środowiska lub stanu zachowania zabytków.
- c) Nie powoduje pogorszenia warunków zdrowotno-sanitarnych.
- d) Nie powoduje wprowadzenia, utrwalenia bądź zwiększenia ograniczeń lub uciążliwości dla terenów sąsiednich.

Ponadto przebudowa ta jest zgodna z definicją określoną w art. 4 punkt 18 Ustawy z dnia 21 marca 1985 r., o Drogach Publicznych (nie wymaga zmiany granicy pasa drogowego).

Damian Kruczyński mgr/inż. budowniczya<br>4-300 ŻYWIEC ul. Wsopiną 21 34-300 ZYWIEC ul. WS VERAWNIEND BUDOWNARY mgr inż. Tomasz Kotainy

mgr inż. bud. Tomersz Kotbiny Uprawnienia budowlane do projektowania bez ograniczeń w specjalności drogowej Nr ewid. SLK/1898/POOD/07

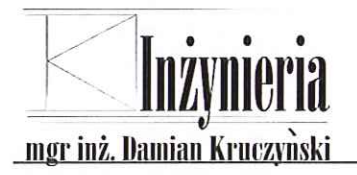

 $\bigcirc$ 

DK Inżynieria mgr inż. Damian Kruczyński Koszarawa 520, 34-332 Koszarawa NIP: 5532345848 REGON: 362798730

# **CZĘŚĆ RYSUNKOWA**

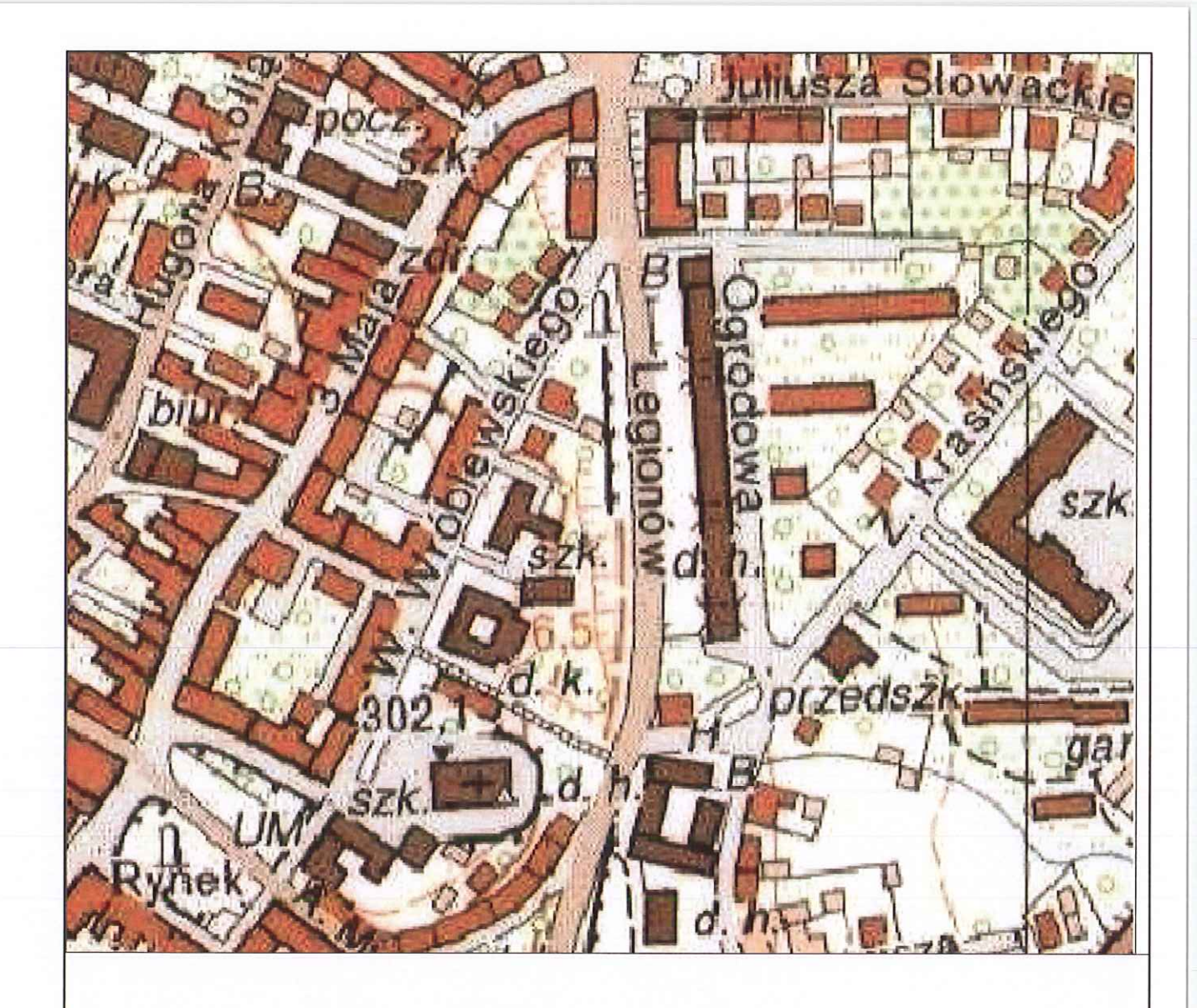

 $\bigcirc$ 

O

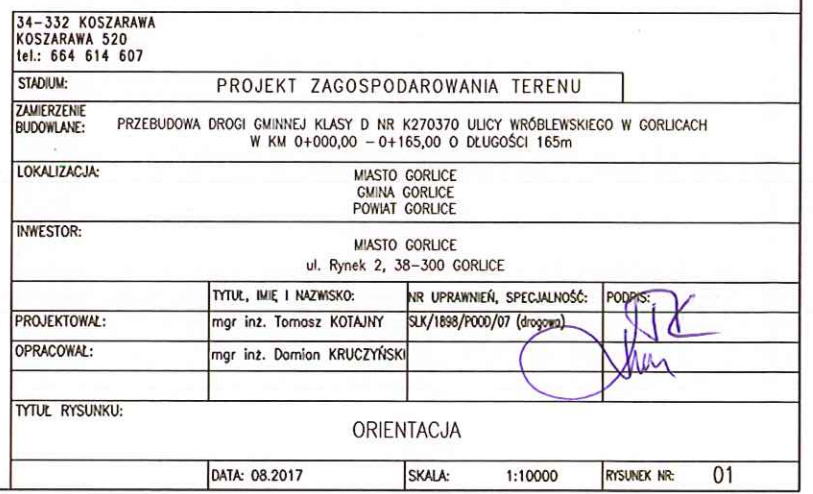

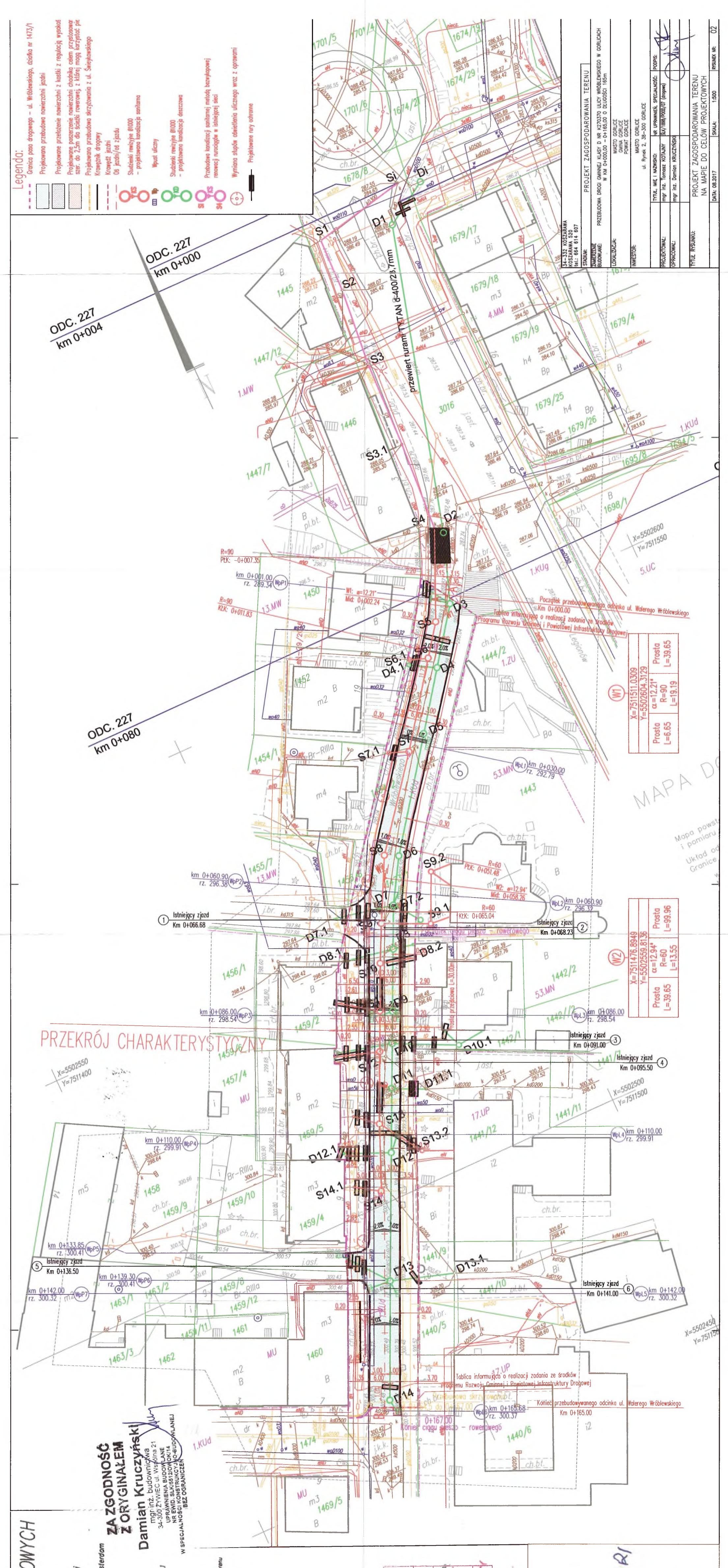

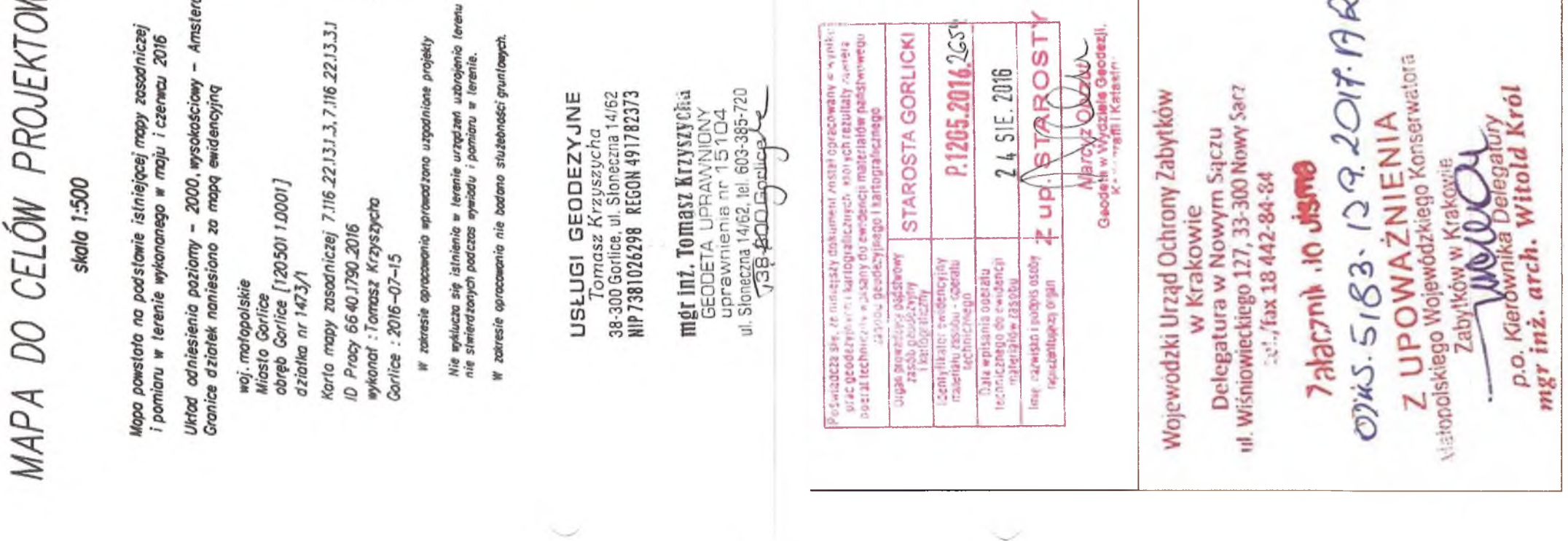

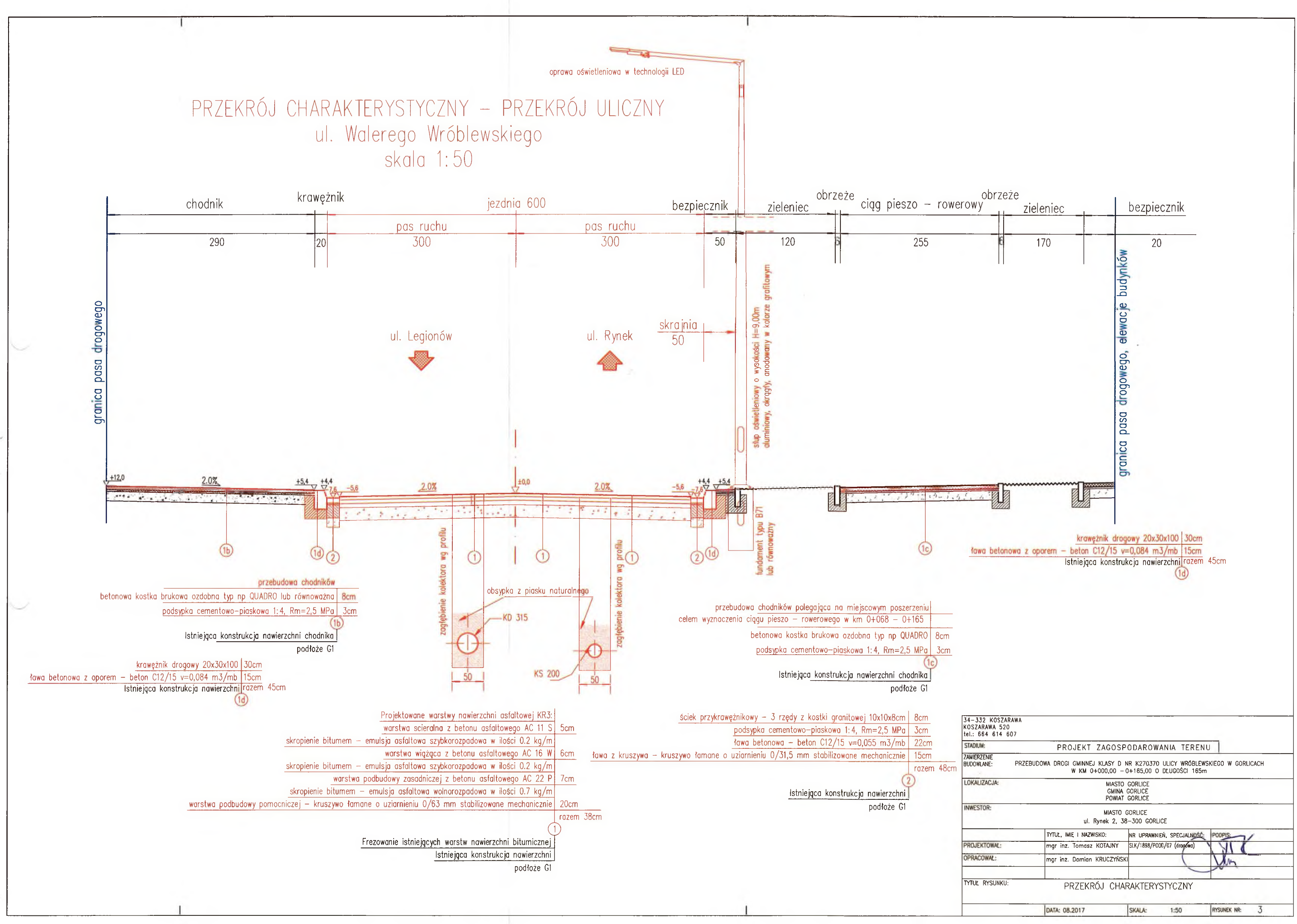